## Download free Photoshop 2021 (Version 22.5) Licence Key 64 Bits 2022

Now that you have installed Photoshop, you need to find the crack file. This is the one part of the installation process that is not easily found. Instead of searching for it online, you should download a crack file for Photoshop from a trusted source. This will allow you to crack the software without having to show any sort of ID. Once you have downloaded the file, you need to open it and follow the instructions on how to apply the crack. Once the crack is applied, you can start using Photoshop.

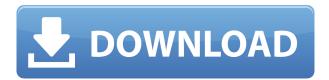

... copy it several times to create other images. This enables professionals to share a single image with other people. Ordinary users can only use the original image. Many people won't be able to recognize why this would be useful. Here's a simple example. You can use Lightroom 4 or 3 to create a portrait of your child that shows a couple of seconds of interaction with the baby. Put the image on the web so that a neighbor can see it and then send it to your parents or children as a gift. Your parents will instantly recognize the image and your child won't. It will be astonishing to the parents to see how well you captured the fleeting second of a child's smile. Likewise, an amateur can create multiple versions of an image to show off a few different locations or subjects. After all, the baby will be smiling in front of a rustic background, an indoor picture with lots of light, a shot from a different time, a sunset, or a light box. Any of those variations can be shared with family or friends. Helping professionals or amateurs find great images in your Lightroom catalog is a great feature. This is a software with so much potential that I'm very pleased to see them adding these features. This is only possible if you get happy with the software. Going back to the "Lightroom Works for Me" section of this review, I explained why the continued improvements will make Lightroom's features more useful over time. What I failed to mention is that Lightroom's Lightroom Web Service can be very dangerous, similar to how your photo library would be hijacked by ransomware if you weren't careful.

Photoshop 2021 (Version 22.5) Download (LifeTime) Activation Code [32|64bit] {{ lAtest release }} 2022

For the past few years, Adobe has been working to bring performance, quality, and features of Photoshop to the web. To do this, we have had to build a new WebAssembly implementation of Photoshop. WebAssembly is a new technology that enables applications to get a lighter-weighted and more secure implementation of Web APIs, within the web browser, resulting in a dramatically improved perceptive and performance experience as all data is local, encrypted, and security enforced by the web browser. Adobe Photoshop is software that allows users of a PC (computer) to modify digital photographs. This software allows users to modify their photographs by erasing or replacing background areas, adjusting colors, sharpening shaky photos, editing and cropping pictures, adjusting brightness and contrast, correcting red eye, sharpening and cropping, adding stickers, and many more. To get the most out of Photoshop, it is important to have a good understanding of the interface. This is perhaps the biggest thing for a beginner to get used to when Photoshop and other editing software. The drop down menus in the interface are important to know. Photoshop is a good platform for using actions. The best thing about using Photoshop actions is that they take an ordinary photo and turn it into something extraordinary. Once you have a basic understanding of actions, you can create an action that gives you the look you want for any action. Creating layouts using actions is another great way to have Photoshop do what you want, even if you don't understand the interface. In addition, if you create a layout, you can re-use it on other projects. 933d7f57e6

## Photoshop 2021 (Version 22.5)Activation Key PC/Windows {{ upDated }} 2022

When you have the perfect photo which you need to design a web page for it, you would want to give it that shine that it really needs. But, you can't actually go about it without hosting a designer. Designing precedes coding, so the coding and designing part are both important. If the two don't mesh together well, there will be some bad experience and if you don't have that experience, you will definitely fail to impress your clients. If you love the craft of writing and need to give your stories a boost with a little extra flare, adding images is a great way to go about doing so and that's what you'll find here. Gofine, the totally free online image editor, is always there for you to help you out. Designer was the first among the several graphics software to add a CSS wizard and you can also add other features of styles such as colors, font types, and even effects. Other graphic design software provide either a CSS wizard or the ability to add CSS in a dedicated style component box. It is a softwares that even a non-artist can use. Of all, the 3D hot spot tool was the one not thought of by anyone else. In fact, it is the most complex tool of the program. It not only gives the esteemed users a complex tool but also makes it available to the common users so that they don't need to switch to computer graphics programs. "We're focused on giving creators a visual canvas that enables them to tell their best stories, on all their favorite devices," said Allan Mateus, vice president of product management, Adobe Creative Cloud. "With Share for Review, we're improving collaboration by enabling Photoshop users to directly work from screens of devices other than their own. The new offering with the one-click tools, for example, enables users to quickly and easily edit images on websites or mobile apps."

photoshop cs3 plugins free download photoshop cs3 filter plugins free download topaz photoshop plugins bundle free download best plugins for photoshop 7.0 free download photoshop brushes plugins free download topaz photoshop plugins bundle 2018 free download photoshop brushes plugins download photoshop cs6 64 bit plugins free download topaz photoshop plugins bundle 2020 free download best photoshop plugins for photo editing free download

Another important feature in Adobe Photoshop is that when users create images, they usually start by creating layers. This way the entire image is treated as a group of layers and every image in the design process should be treated similarly. You can add new layers by using the Add Layer button at the bottom left of the screen. You can drag files into the Photoshop and then use the File drop zone at the top of the screen to get specific files instead of using the Open menu. If you want to remove the layers from the image, click on the eye icon at the top right. To adjust the opacity, click on the paint icon in the top left. And a lot of times, you will find it useful to crop the image before editing it. You can use the Crop tool for this purpose. Just click on the Crop icon at the top left corner of the screen. While

this might not be perfect for all the images, it helps with removing any unwanted part of the image. A range of new productivity features in Photoshop are also available – such as a powerful new camera raw emulation feature which enables creating new camera raw effects, and improved smart guides to help with common photo editing tasks. 'Share for Review' (beta): Share entire projects for review and sharing, in a web browser with coworkers and creative partners by simply clicking a button. Members can easily review and comment on your work safely, instantaneously, and in the context of the current working file, providing meaningful feedback throughout the creative process. This is reminiscent of the desktop applications, as well as the mobile apps for both iOS and Android. The web app is available for @version@.

For even more layer editing, Photoshop has a Scratchboard retouch tool. Using the Scratchboard, many layers of images can be created and edited as a single composite. This can be particularly useful for teams who are working on projects for multiple clients at the same time, because the file stays consistent, regardless of who's making changes. Like the Layers panel, the Scratchboard lets you manipulate thousands of visual elements at once. However, it's also more flexible, allowing you to guickly and easily apply retouching to the image on various parts of the canvas. For example, a simple glance at a client's face can cause you to quickly rework the eyes, nose, ears, and mouth. Before you start, use the Content-Aware Move Tool to guickly and easily align an image's layers to create an accurate copy and follow the client's exact facial features. For even more layer editing, Photoshop has a Scratchboard retouch tool. Using the Scratchboard, many layers of images can be created and edited as a single composite. This can be particularly useful for teams who are working on projects for multiple clients at the same time, because the file stays consistent, regardless of who's making changes. But there is much more to it than that. Used correctly, a Scratchboard can reduce the time and labour required to redraw large areas of an image. Finally, the Scratchboard offers multiple techniques for editing a client's entire image. For example, you can quickly and easily relocate the client's body, resize the image and crop it to create an entirely new, unique final result.

https://jemi.so/conlengena/posts/xiE5XUttnyv844O5rS8j
https://jemi.so/guitaOsisu/posts/PW8A4YlVyrVZfpZcGIA3
https://jemi.so/conlengena/posts/Y20log9TRMEWwN5JENb2
https://jemi.so/guitaOsisu/posts/2HrDT6GgsPlxuATa0aCI
https://jemi.so/conlengena/posts/SjzY1unAUsh03Ccz2EYv
https://jemi.so/guitaOsisu/posts/y3gekKzxau2TZKrkrR1M
https://jemi.so/conlengena/posts/bnKWWqXXMkuNT3FDmWKb
https://jemi.so/guitaOsisu/posts/7kZ2610iBNsMoo8quZqr
https://jemi.so/conlengena/posts/SZq8AQz14fhlTBlnU8uh
https://jemi.so/guitaOsisu/posts/2n7MuWwp6Nrvcblc0Etc
https://jemi.so/conlengena/posts/r5hudB1uV3cPBc4d7GuU
https://jemi.so/conlengena/posts/Waa3QjOhdNA0fobhDXEA
https://jemi.so/guitaOsisu/posts/ZaFODYT3d9joPfmZo9yy
https://jemi.so/conlengena/posts/uzvFSvPWiA8kUpN6GDvP

Speaking of features, Adobe Photoshop also offers a ton of features, including:

- Powerful tools it features powerful commands and control panel that will let you work on your image in all the different angles
- FX Control panel tools that you need to select and work on your elements with effectiveness
- Smart Filters powerful filters for a variety of uses, helping you to achieve professional results
- Advanced Toning advanced toning features that will help you to precise and enhance your images
- Warping tools you can use Photoshop's advanced warp tools to create stitched images that will surely impress customers
- Panorama tools with its advanced panorama features, you can create super-high resolution images which, in turn, is a very effective way to create professional-looking 3D scenes
- Image stabilizing tools these tools will help you to make out-of-focus photos look sharper. Thanks to the support of the fx effects, you can easily create sharp, in-focus images
- Artistic tools it's the best tool to design digital artworks in a way that you create amazing artistic compositions. There are many filters available that will surely improve your works

Apart from all these features, Adobe Photoshop also provides you with a useful tutorial that will help you to work with it professionally. And if you are wondering about how the tools work, here are some other useful tutorials: One of the most exciting new features of Photoshop CC 2019 is the ability to combine multiple photographs to make one continuous image. This could help with photo montages, head shots, wedding photos or anything else you can dream up.

 $\frac{http://leasevoordeel.be/wp-content/uploads/2022/12/Adobe-Photoshop-2022-Version-231-Serial-Number-Full-Torrent-X64-NEw-2023-1.pdf$ 

 $\underline{https://mondetectiveimmobilier.com/wp-content/uploads/2022/12/Download-Photoshop-Free-Trial-For-30-Days-TOP.pdf}$ 

https://romans12-2.org/wp-content/uploads/2022/12/Adobe Photoshop 2022-1.pdf

https://100comments.com/wp-content/uploads/2022/12/wahsalbi.pdf

https://medenivetlerinikincidili.com/wp-content/uploads/2022/12/jakred.pdf

https://www.mediainministry.net?password-protected=login

https://someuae.com/wp-content/uploads/2022/12/Adobe Photoshop 2022 Version 2311.pdf

http://aakasharjuna.com/download-photoshop-32-bit-for-pc-better/

http://pacificgoods.net/wp-content/uploads/2022/12/makaddo.pdf

https://bakedenough.com/download-adobe-photoshop-2021-version-22-5-with-key-x64-hot-2022/

When you create a layer in Photoshop, you can add text to the layers. You can use the layer to add effects such as color overlays, shadows, and transparency effects. You can use layer collections so that you can add custom layer collections to your documents. You can use guides and grid lines, which help you in measuring and aligning your images or layers correctly. You can also use the live link to send the alignment with the help of the grid. You can use paths to fill areas or you can create and edit them to achieve the desired results. The paths can be rearranged and moved to create complex shapes. Adobe Photoshop has the original blend tool which combines the objects and layers to create an image. with this tool, you can apply the effects and changes to the layer and combine forms to create new ones. Just like in the past few versions of Photoshop, Adobe's offering offers the user to blur, sharpen, enhance and clone items in a single shot. Just as well, the easy to use interface offers you slider controls on different thresholds to make adjustments. One of the biggest disadvantages of the software is its price, especially when Mac users are offered Photoshop

free of cost. (For now, however, Adobe is still offering the basic version free of cost). While Photoshop and the other Adobe Design Suite apps allow for multi-window support, they don't all support the same techniques, including non-collaborative editing. Elements, as stated before, supports multi-window editing, but it doesn't support all the collaborative features. Adobe Photo Stream allows for real-time collaboration when sharing, including non-collaborative edits. Also, the app is available on iOS and Android.